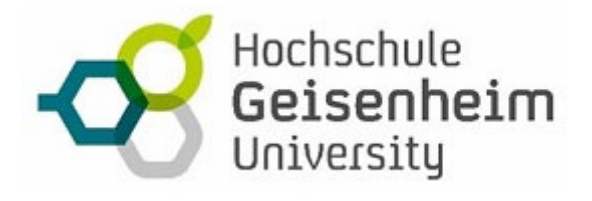

# Word Basis

Nach diesem Training beherrschen Sie alles, was Sie benötigen um Texte mit Word zu erfassen. Schritt für Schritt machen wir Sie anhand zahlreicher Übungen, von Texteingabe über die Formatierung von Texten und Seiten bis hin zur anspruchsvollen Gestaltung Ihrer Dokumente, fit für den erfolgreichen Einsatz von Word in Ihrer alltäglichen Praxis.

## **Übersicht**

- Arbeitsoberfläche
- Richtiges Erfassen von Texten
- Hilfefunktionen

#### **Texte formatieren**

- grundlegende Textformatierungen
- Absatzformatierungen
- Rahmen und Schattierung

#### **Automatisierung in der Textverarbeitung**

- Sonderzeichen
- Anwendung von Standardformatvorlagen
- Einfügen vorgefertigter Kopf- und Fußzeilen

### **Überarbeitung und Korrekturen**

- Rechtschreibkontrolle
- Text suchen und Ersetzen

#### **Drucken**